# **Auswertung von Dosis-Findungs-Studien mit aktiver Kontrolle in SAS 9.3**

Hans-Joachim Helms Norbert Benda

37073 Göttingen 53175 Bonn Hans-Joachim.Helms@med.unigoettingen.de Jörg Zinserling Tim Friede Bundesinstitut für Arzneimittel und Medizinprodukte Kurt-Georg-Kiesinger-Allee 3 Humboldtallee 32

Abteilung Medizinische Statistik Bundesinstitut für Arzneimittel und Medizinprodukte Humboldtallee 32 Kurt-Georg-Kiesinger-Allee 3 Norbert.Benda@bfarm.de

Abteilung Medizinische Statistik

53175 Bonn 37073 Göttingen Joerg.Zinserling@bfarm.de tim.friede@med.uni-goettingen.de

#### **Zusammenfassung**

Es werden Dosis-Findungs-Studien mit aktiver Kontrolle betrachtet. Das Ziel dieser Art von Studien ist das Finden der Zieldosis, welche zum gleichen Wirkungsgrad führt wie die aktive Kontrolle, sowie die Bestimmung eines zugehörigen Konfidenzintervalls. Es wird anhand einer Dosis-Wirkungs-Funktion beispielhaft vorgestellt, wie das Problem der Dosis-Findung in SAS/IML sowie SAS/STAT implementiert werden kann. Weiterhin werden modellfreie Verfahren zur Berechnung der Zieldosis, auf der Grundlage von Polynom- und Spline-Interpolation vorgestellt und beschrieben, wie diese in SAS/IML umgesetzt werden können.

**Schlüsselwörter:** Dosis-Findungs-Studie, aktive Kontrolle, Spline-Interpolation, NLMIXED-Prozedur, SAS/IML, NLPLM-Routine

# **1 Einführung**

In einer Dosis-Findungs-Studie mit aktiver Kontrolle wird ein neuartiges Medikament in verschiedenen Dosis-Stufen mit einem bereits bekannten Medikament (der aktiven Kontrolle) verglichen (Benda et al., 2009). In den meisten Fällen ist es sinnvoll, als primäres Ziel einer solchen Studie die möglichst genaue Bestimmung der Dosis-Konzentration  $d^*$ , welche zum identischen Wirkungsgrad wie die aktive Kontrolle führt, festzulegen. Um dies zu erreichen, muss der Schnittpunkt der Dosis-Wirkungs-Kurve mit dem erwarteten Wirkungsgrad der aktiven Kontrolle berechnet werden. Allerdings muss für die modellbasierte Berechnung die Klasse der zugrundeliegenden Mittelwertsfunktion der Dosis-Wirkungs-Kurve angenommen werden. Dies ist nicht immer einfach und kann durch fehlerhafte Annahmen zu falschen Zieldosen führen. Die Bestimmung der Zieldosis ist in Abbildung 1 beispielhaft dargestellt, wobei das Design der Dosisstufen durch eine Solifenacin Studie (Chapple et al., 2004) motiviert wurde. Dieses Schätzproblem ist selbst bei linearen Dosis-Wirkungs-Profilen nichtlinear und daher müssen geeignete Näherungsverfahren zur Lösung herangezogen werden.

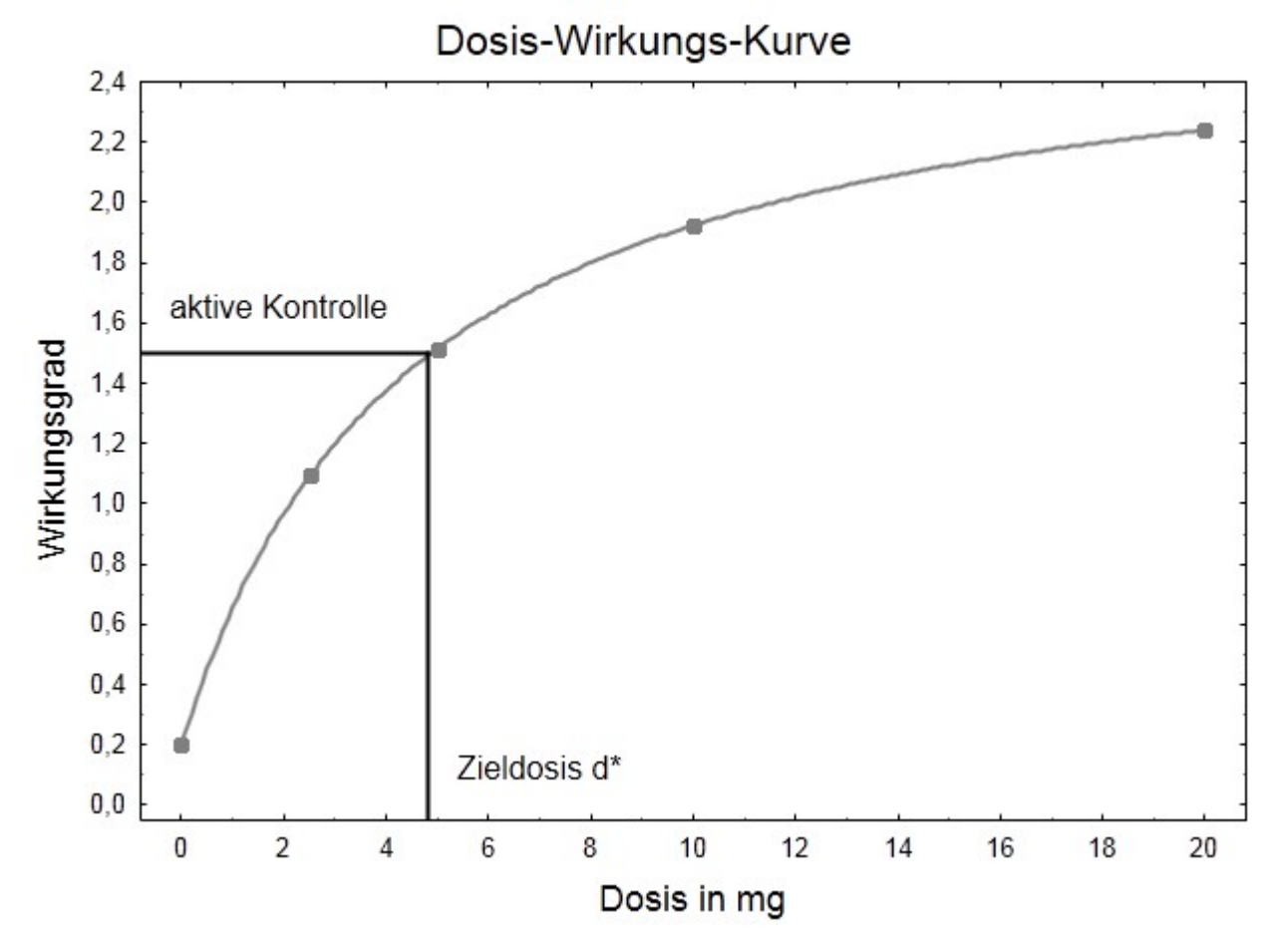

**Abbildung 1:** Bestimmung der Zieldosis in einer Dosis-Findungs-Studie mit aktiver Kontrolle.

## **2 Statistisches Modell**

Es werden *k* Gruppen mit den Dosisstufen  $d_1 < d_2 < \cdots < d_k$  und eine aktive Kontrolle (*ak*) betrachtet. Die Messwerte der *j*-ten Person in der *i*-ten Dosisstufe lassen sich wie folgt darstellen:

$$
Y_{ij} = f_{\theta}(d_i) + \epsilon_{ij} \ \ i = 1, ..., k \ \ j = 1, ..., n,
$$

mit Erwartungswertfunktion  $f_{\theta}(d_i)$ , welche von der Dosis  $d_i$  und zugehörigem Parametervektor  $\theta$  abhängt. Die Messwerte der aktiven Kontrolle lassen sich als

$$
Y_{ak,j} = \mu + \epsilon_{ak,j} \quad j = 1, \dots, n_{ak},
$$

mit Erwartungswert *μ* schreiben. Sei ε der multivariat normalverteilte Vektor des Versuchsfehlers mit Kovarianzmatrix  $\sigma^2 I$ . Die Fallzahl aller Dosis-Stufen sei  $n_d = k \cdot n$  und die Gesamtfallzahl der Studie sei  $N = n_d + n_{ak}$ . Weiterhin definiert  $Y = (Y_d', Y_{ak}')'$  den Vektor aller Messwerte.

Um die Zieldosis d<sup>\*</sup> berechnen zu können, muss die Gleichung  $f_{\theta}(d^*) = \mu$  gelöst werden. Im Folgenden wird die Implementierung eines parametrischen Ansatzes in SAS/STAT exemplarisch anhand des Emax-Modells betrachtet.

#### 2.1 Ein parametrisches Modell: Das Emax-Modell

Wird ein Emax-Modell angenommen, so kann die zugehörige Klasse von Dosis-Wirkungs-Funktionen durch  $f_{\theta}(d_i) = \theta_0 + \theta_1 d_i/(\theta_2 + d_i)$  definiert werden und die Messwerte der Dosisgruppen lassen sich wie folgt darstellen:

$$
Y_{ij} = \theta_0 + \frac{\theta_1 d_i}{(\theta_2 + d_i)} + \epsilon_{ij} \quad i = 1, ..., k \quad j = 1, ..., n.
$$

Die Parameter, welche das Emax-Modell beeinflussen, sind der minimale Behandlungseffekt bei Dosis null ( $d = 0$ )  $\theta_0$ , der maximale Behandlungseffekt bei einer "unendlich" großen Dosis  $\theta_1$  sowie die Dosis  $\theta_2$ , welche zu 50% des maximalen - minimalen Behandlungseffektes  $f_{\theta}(\theta_2) = \theta_1/2 + \theta_0$  (auch:  $ED_{50}$ ) führt, mit  $\theta = (\theta_0, \theta_1, \theta_2)'$ . Die Messwerte der aktiven Kontrolle werden von dieser Modellannahme nicht beeinflusst und lassen sich analog zum bereits definierten statistischen Modell beschreiben (Abschnitt 2). Die Zieldosis d\* kann dann unter Ausnutzung des Emax-Modells wie folgt bestimmt werden:

$$
f_{\theta}(d^*) = \theta_0 + \frac{\theta_1 d^*}{(\theta_2 + d^*)} = \mu.
$$

#### 2.1.1 Schätzung der Zieldosis im Emax-Modell

Die oben definierte Gleichung kann geschlossen nach  $d^*$  aufgelöst und ein Schätzer für die Zieldosis konstruiert werden:

$$
d^* = \frac{\theta_2}{\left(\frac{\theta_1}{(\mu - \theta_0)} - 1\right)}.
$$
 (1)

Allerdings sind die Parameter der Dosis-Wirkungs-Funktion sowie der Erwartungswert der aktiven Kontrolle im Allgemeinen unbekannt und müssen geschätzt werden. Leider ist dies für die Parameter im Emax-Modell nicht in geschlossener Form möglich und so müssen alle Parameterschätzer iterativ bestimmt werden. Weiterhin kann mit Hilfe der ∆–Regel ein Konfidenzintervall konstruiert werden. Die entsprechende Implementierung in SAS/STAT wird im Folgenden dargestellt.

## 2.1.2 Schätzung der Parameter

Die Parameterschätzer, welche zur Berechnung des Schätzers der Zieldosis  $\widehat{d^*}$  benötigt werden, können mittels Maximum Likelihood (ML) Methode bestimmt werden. Dafür werden die Likelihood Funktion und zugehörige log Likelihood aufgestellt:

*H.-J. Helms, N. Benda, J. Zinserling, T. Friede* 

$$
L = L(\boldsymbol{\theta}, \mu, \sigma | \mathbf{Y})
$$
  
=  $\left(\frac{1}{\sqrt{2\pi\sigma^2}}\right)^N \exp\left(-\frac{\sum_{i=1}^k \sum_j^n \left(Y_{ij} - f_{\boldsymbol{\theta}}(d_i)\right)^2 + \sum_j^{n_{ak}} \left(Y_{ak,j} - \mu\right)^2}{2\sigma^2}\right)$  (2)

$$
l = log L = \frac{N}{2} log(2\pi\sigma^2) - \frac{\sum_{i=1}^{k} \sum_{j}^{n} (Y_{ij} - f_{\theta}(d_i))^{2} + \sum_{j}^{n_{ak}} (Y_{ak,j} - \mu)^{2}}{2\sigma^{2}}.
$$

Weiterhin muss zur Berechnung der Parameterschätzer der Gradient der logLikelihood  $\Delta log L = 0$  gesetzt werden. Sei dann  $\hat{\vartheta} = (\hat{\theta}', \hat{\mu}, \hat{\sigma}^2)'$  die Lösung der Gradienten-Gleichung, welche in (1) eingesetzt den Plug-In Schätzer der Zieldosis  $\widehat{d}^*$  erzeugt.  $\hat{\mu}$  ist der einzige Schätzer welcher immer explizit angegeben werden kann durch den Mittelwert der aktiven Kontrolle  $\hat{\mu} = \overline{Y}_{ak} = \frac{1}{n}$  $\frac{1}{n_{ak}}\sum_{j=1}^{n_{ak}}Y_{ak}$  $\sum_{j=1}^{n_{ak}} Y_{ak}$ 

### **2.1.3 Approximation des Standardfehlers durch die Δ-Regel**

Alle Parameterschätzer, welche zur Berechnung des Schätzers der Zieldosis  $\widehat{d}^*$  notwendig sind, werden als approximativ normalverteilt angenommen mit gemeinsamer Verteilung

$$
\hat{\vartheta}_{d^*} = \left(\widehat{\boldsymbol{\theta}}', \hat{\mu}\right)' \sim \mathrm{N}(\vartheta_{d^*}, \Sigma),
$$

wobei  $\vartheta_{d^*} = (\theta', \mu)'$  den Erwartungswertvektor und  $\Sigma = (\Sigma_d \oplus \sigma^2 / n_{ak})$  die Kovarianzmatrix definiert. Dann kann mit Hilfe der Δ-Regel gezeigt werden, dass auch der Schätzer der Zieldosis  $\widehat{d}^*$  asymptotisch normalverteilt ist mit Varianz  $\delta^2$ , wobei:

$$
\delta^2 = \Delta g(\vartheta_{d^*}) \Sigma \Delta g(\vartheta_{d^*})',
$$

mit  $g(\vartheta_{d^*}) = \frac{\theta_2(\mu - \theta_0)}{(\theta_1 - (\mu - \theta_0))} = d^*$  und  $\Delta g = \text{grad}(g)$  gilt.

Weiterhin sei  $\widehat{\delta}^2$  der Plug-In Schätzer der unbekannten Varianz  $\delta^2$ , dann kann für die Zieldosis ein Konfidenzintervall wie folgt konstruiert werden:

$$
(1-\alpha)-KI\colon \widehat{d^*} \pm \frac{u_{1-\frac{\alpha}{2}}}{\sqrt{N}}\cdot \sqrt{\widehat{\delta^2}}\,,
$$

mit  $u_{1-\alpha/2}$  als  $(1-\alpha/2)$  Quantil der Standardnormalverteilung. Im Folgenden wird die Implementierung des Konfidenzintervalls in der Prozedur NLMIXED in SAS/STAT vorgestellt.

#### **2.1.3.1 Implementierung in SAS/STAT**

Schätzer und Konfidenzintervall der Zieldosis können durch Anwenden der Prozedur NLMIXED direkt bestimmt werden (Helms et al., 2012). Dafür wird *d\** als ein Extraparameter definiert und separat im ESTIMATE-Statement nach unter (1) definierter Formel geschätzt. Weiterhin muss der aktiven Kontrolle der Mittelwert  $\mu$  und den

Dosisgruppen die korrespondierende Dosis-Wirkungs-Funktion zugewiesen werden. Dies ist mittels einer IF-Abfrage in der NLMIXED Prozedur möglich, wenn der aktiven Kontrolle in der Variable dose ein negativer Wert zugeordnet wird.

```
proc nlmixed data=daten emax;
           if dose>=0 then f=theta0+theta1*dose/(theta2+dose); 
           else f=mu; 
*** dose< 0: aktive Kontrolle ********; 
     model y \sim N(f, \text{sigma}^{**2});
     estimate 'D STERN' theta2/(theta1/(mu-theta0)-1);
run;
```
**Tabelle 1:** SAS Output von PROC NLMIXED

| <b>Additional Estimates</b> |                 |             |  |                                                             |                  |  |                          |  |
|-----------------------------|-----------------|-------------|--|-------------------------------------------------------------|------------------|--|--------------------------|--|
| Label                       | <b>Estimate</b> | Standard    |  | Error   $DF   t$ Value   $Pr >  t $   Alpha   Lower   Upper |                  |  |                          |  |
| <b>D STERN</b>              | 4.9625          | $9.739$ 420 |  |                                                             | $5.10 \le 0.001$ |  | $0.05$   3.0482   6.8767 |  |

Mittels der Prozedur NLMIXED wird ein Schätzer für die Zieldosis, sowie ein entsprechendes Konfidenzintervall über die Δ –Regel ausgegeben.

## **2.1.4 Profile Likelihood**

Die Profile Likelihood Methode (z.B. Pawitan, 2001) ist ein weiterer parametrischer Ansatz zur Bestimmung eines Konfidenzintervalls der Zieldosis ݀∗. Dabei wird die Zieldosis d<sup>∗</sup> auf einen festen Wert *d* gesetzt und damit die Maximum Likelihood Gleichung (2) in Abhängigkeit der Dosis *d* optimiert. Die entsprechende logLikelihood Funktion kann in Abhängigkeit von *d* wie folgt geschrieben werden:

$$
l(d) = \log L(d, \mathbf{\theta}, \sigma | \mathbf{Y}) = \frac{N}{2} \log \left( 2\pi \widehat{\sigma^2}(d) \right) - \frac{\left( N - (k+1) \right)}{2},
$$
  
mit  $\widehat{\sigma^2}(d) = \frac{1}{\left( N - (k+1) \right)} \left( \sum_{i=1}^k \sum_j^{n_i} \left( Y_{ij} - \widehat{f}_{\theta}(d_i) \right)^2 + \sum_j^{n_{ak}} \left( Y_{ak,j} - \widehat{f}_{\theta}(d) \right)^2 \right).$ 

Dann lässt sich das Konfidenzintervall der Zieledosis numerisch bestimmen:

$$
KI_p = \Big\{ d, l(d) - l(\widehat{d^*}) > -\frac{1}{2} \cdot \chi^2_{1,(1-\alpha)} \Big\}.
$$

#### **2.1.4.1 Implementierung in SAS/IML**

Zur möglichen Implementierung in SAS/IML werden zwei verschiedene Ansätze vorgestellt. Der erste hält sich exakt an die Empfehlung des "SAS/IML(R) 9.3 User's Guide (Example 14.5)" und basiert auf den Ergebnissen von Venzon und Moolgavkar (1988). Dabei werden die obigen Ergebnisse in einem Gleichungssystem *A* arrangiert, welches sich gut mittels Optimierungsroutinen in SAS/IML lösen lässt. Sei

H.-J. Helms, N. Benda, J. Zinserling, T. Friede

$$
A(\boldsymbol{\gamma}) = \left[\log L(d, \boldsymbol{\theta}, \sigma | \boldsymbol{Y}) - l^*, \frac{\delta \log L}{\delta \boldsymbol{\theta}}, \frac{\delta \log L}{\delta \sigma}\right]' = 0
$$

mit  $l^* = \log L(\widehat{d^*}, \theta, \sigma | Y) - \frac{1}{2} \cdot \chi_1^2(1-\alpha)$  und  $\gamma = (d, \theta_0, \theta_1, \theta_2, \sigma)'$ .

Dieses Gleichungssystem kann als Funktion in SAS/IML definiert werden, welche den Parametervektor  $\gamma$  benötigt und das Gleichungssystem  $A(\gamma)$  ausgibt. Sei fkt plh eine Funktion mit entsprechenden Eigenschafften:

```
start fkt plh(gamma) global(...);
*** gamma=(d, theta 0, theta 1, theta 2, sigma) ***;
     A gamma = ...;
     return (A gamma) ;
finish fkt plh;
```
Mittels dieser Funktion und geeigneten Starwerten  $(x_0^u, x_0^o)$  kann das Problem zum Beispiel durch die Optimierungs-Routine NLPLM auf Grundlage der Levenberg-Marquardt Methode gelöst werden. Für die Berechnung geeigneter Startwerte sei auf Venzon und Moolgavkar (1988) verwiesen.

```
opt = {5 0};* opt[1] Anzahl der Fkt-en;
con = \{ \ldots \ldots \ldots \ldots \}; * Grenzen der Parameter angeben;
\begin{array}{rcl}\n\text{con\_u} & = & \text{con;}\\ \n\text{con o} & = & \text{con;}\\ \n\end{array}con o[1,1] = d stern hut;
con u[2,1] = d stern hut;
**** NLPLM *************
**oben**;
call nlplm(rc, xres_o, "f_plh", x0_o, opt, con_o);
**unten**;
call nlplm(rc, xres u, "f plh", x0 u, opt, con u);
```
Alternativ zur eben beschriebenen Methode können die Grenzen des Konfidenzintervalls auch mittels Intervallhalbierung und der Prozedur NLMIXED gelöst werden. Dabei wird ausgenutzt, dass mittels SUBMIT-Statement in SAS/IML auch Prozeduren aufgerufen werden können. Da lediglich die Maximum-Likelihood Gleichung mit einem festen  $d_{fix}$  gelöst werden muss, kann dies wie folgt umgesetzt werden.

```
submit d_fix; 
*****; 
ods output ParameterEstimates= parest;
proc nlmixed data= data plh;
  if dose plh>=0 then eta=b0+b1*dose plh/(b2+dose plh);
     else eta=b0+b1*&d_fix/(b2+&d_fix); 
*** dose plh< 0: aktive Kontrolle ***;
  model y \sim N(\text{eta}, \text{sigma}^{**2});
run; 
*****; 
endSUBMIT;
```
Innerhalb der Datei parest befinden sich die ML Schätzer in Abhängigkeit von  $d_{fix}$ , welche zur Optimierung der Gleichung log $L(d, \theta, \sigma|Y) - l^* = 0$  benötigt werden. Dieses Vorgehen kann in eine eigene Optimierungsschleife in SAS/IML eingebunden werden, um die gewünschten Grenzen zu errechnen. Ein Vorteil dieser Methode ist, dass sie nicht von der Wahl der Startwerte abhängt und die gewünschten Grenzen findet, falls sie existieren. Ein Nachteil ist, dass dieses Vorgehen deutlich langsamer als die von SAS 9.3 empfohlene Methode ist.

## **2.2 Robuste Verfahren**

Kann oder soll keine Annahme über die Dosiswirkungs-Funktion  $f_{\theta}(d)$  gemacht werden, so können Verfahren verwendet werden, welche ohne Annahme einer explizieten Klasse von Funktionen auskommen. Im Folgenden werden zwei verschiedene Interpolationsansätze vorgestellt, welche nur die Modeldefinition in Abschnitt 2.1 benötigen.

## **2.2.1 Vorbereitung**

Da nur wenige Dosisstufen und viele Messungen pro Dosisstufe zur Verfügung stehen, kann eine Interpolation auf den Originalmessungen nicht durchgeführt werden. Allerdings ist es möglich den Mittelwert der *i*-ten Dosis  $\overline{Y}_i = \sum_{j=1}^n Y_{ij}/n$  als besten unverzerrten Schätzer für die Dosis-Wirkungsfunktion  $f_{\theta}(d_i)$  an der Stelle  $d_i$  zu verwenden. Dadurch kann eine Interpolation der Dosis-Wirkungs-Mittelwerte  $\bar{Y}_i$ . bezüglich der Dosisstufen  $d_i$  i = 1, ..., k durchgeführt werden.

Es wäre auch möglich mittels Spline-Approximation auf den Originaldaten einen Spline zu definieren, doch darauf wollen wir in diesem Vortrag nicht eingehen.

## **2.2.2 Polynominterpolation nach Neville und Aitken**

In dieser Interpolation werden alle Dosisstufen mit zugehörigen Mittelwerten durch ein Polynom vom Grad  $k-1$  interpoliert (Freund und Hoppe, 2007). Seien dafür die Messwert-Tupel  $(d_i, \overline{Y}_i)$  paarweise verschieden für  $i = 1, ..., k$ , dann lässt sich das Interpolationspolynom  $P_0^{k-1}$  iterativ definieren.

H.-J. Helms, N. Benda, J. Zinserling, T. Friede

$$
P_i^0(d) = \overline{Y}_i. \quad i = 1, \dots, k
$$

$$
P_i^{q+1}(d) = \frac{(d - d_i)P_{i+1}^q(d) - (d - d_{i+q+1})P_i^q(d)}{d_{i+q+1} - d_i} \quad 1 \le i \le (k-1) - q
$$

Speziell sei  $P_1^{k-1}$  das Interpolationspolynom über alle Daten. Um nun einen Schätzer für die Zieldosis bestimmen zu können, muss das Interpolationspolynom gleich dem Schätzer der aktiven Kontrolle gesetzt werden

$$
P_1^{k-1}(d) = \hat{\mu} = \overline{Y}_{ak}.
$$

Die Lösung dieser Gleichung ist dann der modellfreie Schätzer der Zieldosis  $\widehat{d}^*_{\text{new}}$ .

#### 2.2.3 Kubische Spline-Interpolation

Im Vergleich zur globalen Interpolation von Neville und Aitken in Abschnitt 2.2.2 besteht ein kubischer Spline aus einer Summe von lokal definierten Polynomen dritten Grades (de Boor, 2001). Die entsprechende Spline-Funktion kann wie folgt definiert werden:

$$
s(d) = \sum_{i=1}^{k+2} c_i B_{3,i}(d),
$$

wobei sich die Basis-Polynome  $B_{q,i}$  iterativ bestimmen lassen durch

$$
B_{0,i}(d) = \begin{cases} 1, & d \in [d_i, d_{i+1}[ \\ 0, & \text{sonst} \end{cases}
$$

und

$$
B_{q,i}(d) = \frac{d - d_i}{d_{i+q} - d_i} B_{q-1,i}(d) + \frac{d_{i+q+1} - d}{d_{i+q+1} - d_{i+1}} B_{q-1,i+1}(d).
$$

Die Spline-Funktion  $s(d)$  muss dabei folgende Bedingungen erfüllen:  $s(d_i) = \overline{Y_i}$ .  $i =$ 1, ..., k sowie als Nebenbedingungen:  $s''(d_1) = s''(\overline{d_k}) = 0$  und ist somit eindeutig definiert. Wurden die Konstanten  $c_i$  i = 1, ...,  $k + 2$ , entsprechend der  $k+2$  Bedingungen definiert. muss die Gleichung

$$
s(d) = \hat{\mu} = \bar{Y}_{ak},
$$

gelöst werden. Die Lösung dieser Gleichung ist dann der modellfreie Schätzer der Zieldosis  $\widehat{d}^*_{\mathrm{B}_{2}}$ .

#### 2.2.4 Implementierung der Optimierung

Wenn die Polynominterpolation von Neville und Aitken sowie der kubische Spline als entsprechende Funktionen in SAS/IML definiert wurden, welche zur Dosis d den entsprechenden Wert der Interpolation zurück geben (z.B. fkt nev und fkt b3), so können die zugehörigen Zieldosis Schätzer wie folgt berechnet werden. Der SAS-Code wird exemplarisch für den kubischen Spline (fkt b3) angegeben:

```
********* b3 spline optimierungs routine ********;
start spline opti(d) qlobal(k, ..., mu hut);
* berechnet den Abstand von s(d) zu mu hut;
* d ist die zu untersuchende Dosis: d in [d1,dk];
** verwendet fkt b3**:
f B3 = fkt b3(d) - mu hut;
return(f B3);finish spline opti;
**** spline opti ENDE *****************************;
**** Berechnug des Startwertes x0 b3 ************;
**dose = (d1, ..., dk);
                            *Vektor der Dosis-Stufen;
**y quer = (y1 quer, ..., yk quer); *Vektor der Dosismittelwerte;
** mu hut = Y ak quer;
                            *Mittelwert aktive Kontrolle;
**** Bestimmung des Startwertes fuer B3 *********;
do i = 1 to k-1;
    if y quer[i] \leq mu hut & y quer[i+1] > mu hut THEN
            x0 b3 = (dose[i+1] + dose[i]) / 2;end:
con B3 = J(2,1,0); * Grenzen der Parameter angeben;
con B3[1] = d1;con B3[2] = dk;opt B3 = \{1 0\};call nlplm(rc, xres b3, "bs opti", x0 B3, opt B3, con B3);
d stern b3 = xres b3;
```
#### $\overline{3}$ **Diskussion**

Zur Bestimmung der Zieldosis  $d^*$  sowie eines zugehörigen Konfidenzintervalls kann zum einen direkt die Prozedur NLMIXED verwendet werden, welche zur Bestimmung eines Konfidenzintervalls auf die Methode der  $\Delta$ -Regel zurückgreift, oder es kann alternativ die Profile Likelihood Methode zur Berechnung des Konfidenzintervalls verwendet werden. Beide Verfahren benötigen jedoch Annahmen an die Klasse der Dosis-Wirkungs-Funktion. Zur Implementierung der Profile Likelihood Methode kann sich direkt an die SAS Vorgaben gehalten werden, oder es kann ein eigenes Optimierungsprogramm verwendet werden, welches die Prozedur NLMIXED mittels SUBMIT-Statement in SAS/IML einbindet. Unseres Wissens nach ist eine Routine, welche das Konfidenzintervall der Profile Likelihood direkt berechnet, nicht in SAS/STAT implementiert

Soll eine Zieldosis ohne Annahmen an die zugrundeliegende Dosis-Wirkungs-Funktion  $f_{\theta}(d)$  bestimmt werden, so können die zwei vorgestellten Interpolationsmethoden verwendet werden. Die Ansätze nutzen nicht die gesamten Rohdaten sondern lediglich die Dosisstufen-Mittelwerte. Beide Verfahren sind extrem robust, da keinerlei Annahmen an die Dosis-Wirkungs-Funktion benötigt werden, allerdings sollte das Versuchsdesign mindestens vier Dosisstufen enthalten, um eine gute Interpolation zu ermöglichen.

Weiterhin kann die Interpolation von Neville und Aitken zu schlechtem Interpolationsverhalten führen, falls die Anzahl der Dosisstufen zu groß ist. Es wird immer ein Polynom vom Grad *k-1* über den gesamten Dosisraum angepasst, und dieses neigt bei hohem Grad zu Oszillationen an den Rändern. Im Gegensatz dazu wird beim kubischen B Spline stets eine Summe aus Polynomen vom Grad drei angepasst, welches zu einem flexibleren und weicheren Verhalten der Interpolation führt, selbst bei einer großen Anzahl von Dosisstufen. Da der kubische Spline nur lokal existiert, ist eine Extrapolation nicht möglich und sollte nicht angewendet werden. Daher ist es ratsam vor der Anwendung der Spline-Optimierung zu überprüfen, ob der Schätzer der Zieldosis im der betrachteten Dosisintervall  $\widehat{d^*} \in [d_1; d_k]$  liegt. Möchte man die Spline-Interpolation auch grafisch in SAS/STAT darstellen, so sollten zuerst die Dosisstufen mit den korrespondierenden Mittelwerten aufsteigend sortiert mittels DATA-Step gespeichert werden (Tabelle 2). Dann kann mit Hilfe der SPLINE-Option im SYMBOL-Statement in der Prozedur GPLOT die Spline-Interpolation geplottet werden (Abbildung. 2).

| dosis                    | y_quer | mu hut |
|--------------------------|--------|--------|
| $\theta$                 | 0.2    | 1.5    |
| 2.5                      | 1.092  | 1.5    |
| $\overline{\mathcal{L}}$ | 1.515  | 1.5    |
| 10                       | 1.924  | 1.5    |
| 20                       | 2.241  | 15     |

**Tabelle 2:** SAS Daten Beispiel

```
proc gplot data=daten; 
symbol i=spline v=dot; 
  plot (y quer mu hut)*dosis/overlay;
run;quit; 
goptions reset=all;
```
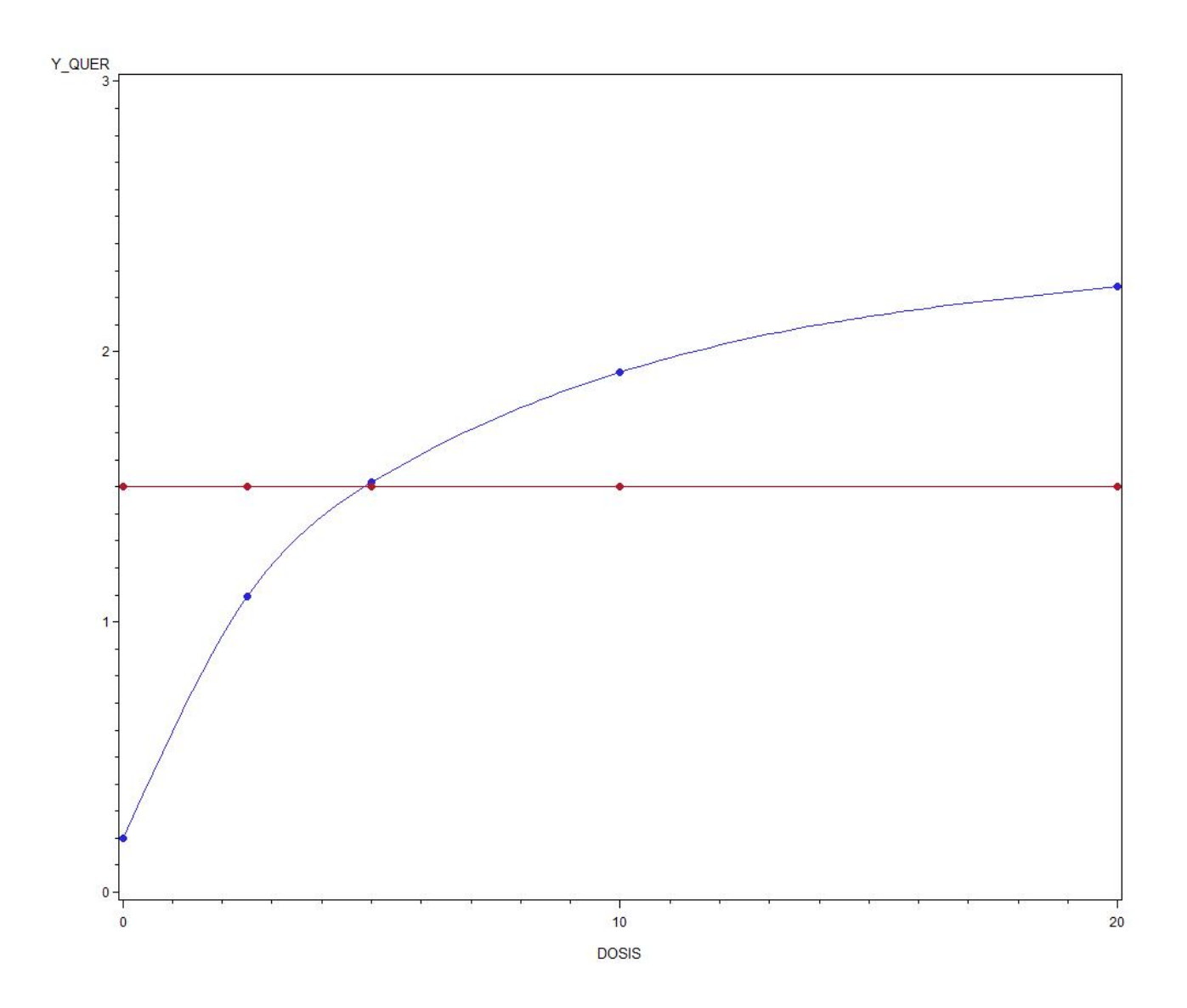

**Abbildung 2:** Kubische Spline-Interpolation zur Bestimmung der Zieldosis in einer Dosis-Findungs-Studie mit aktiver Kontrolle.

# **4 Ausblick**

Die vorgestellten Interpolationsmethoden geben zwar einen Schätzer für die Zieldosis an, aber kein Konfidenzintervall. Allerdings ist es möglich Konfidenzintervalle mit Annahmen an die Verteilung des Fehlerterms  $\epsilon$  zu konstruieren, und diese können auch in SAS/IML umgesetzt werden.

#### **Literatur**

- [1] N. Benda, M. Branson, W. Maurer, T. Friede**.** Clinical Scenario Evaluation: A framework for the evaluation of competing development strategies. Drug Development 4: 84-88, 2009.
- [2] C. de Boor. A practical guide to splines. Applied Mathematical Sciences Vol. 27. Springer, New York, 2001.
- [3] C. R. Chapple, P. Arano, J. L. H. R. Bosch, D. de Ridder, A. E. J. L. Kramer, A. M. Ridder. Solifenacin appears effective and well tolerated in patients with symptomatic idiopathic detrusor overactivity in a placebo- and tolterodine-controlled phase 2 dose-finding study. BJU International 93. S. 71-77, 2004.
- [4] R. W. Freund, R. Hoppe. Stoer/Bulirsch: Numerische Mathematik 1, 10. Auflage, Springer Verlag, Berlin. S. 39-57, 2007.
- [5] H. J. Helms, N. Benda, T. Friede. Auswertung und Fallzahlberechnung in Dosis-Findungs-Studien mit aktiver Kontrolle mit SAS/STAT und SAS/IML. 16. KSFE, Dresden S. 149-158, 2012.
- [6] A. M. Mattai, S. B. Provost: Quadratic forms in random variables: Theory and applications. Marcel Dekker, INC., New York, 1992.
- [7] Y. Pawitan. In all likelihood: Statistical modelling and Inference Using Likelihood. Oxford University Press, 2001.
- [8] D. J. Venzon, S.H. Moolgavkar. A method for computing Profile-Likelihood-Based confidence intervals. Journal of the Royal Statistical Society: Series C Vol. 37. S. 87-94, 1988.